## MS Teams Guide for Homework

Go to office.com .The best browser to do this on is Google Chrome

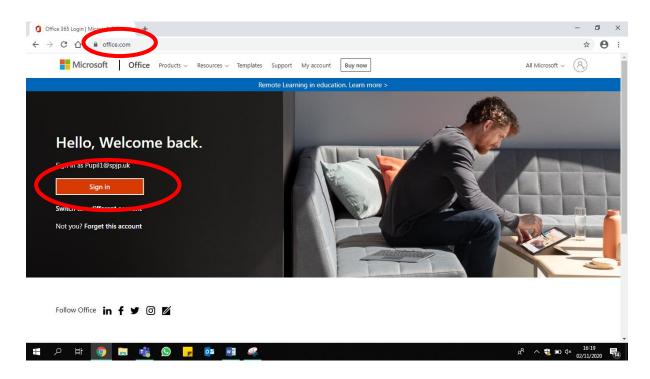

Enter your username and password.

| Sign in t                 | o your acco | iunt  | ×         | +         |         |       |          |          | -                                                                                                    | -                         | ٥ | × |
|---------------------------|-------------|-------|-----------|-----------|---------|-------|----------|----------|----------------------------------------------------------------------------------------------------|---------------------------|---|---|
| <ul> <li>← → 0</li> </ul> |             | login | n.microso | oftonline | .com/co | ommon | /oauth2/ | authoria | ze?client_id=4345a7b9-9a63-4910-a426-35363201d503&redirect_uri=https%3A%2F%2Fwww.office.com%2Flanding&res         | ☆                         | θ | I |
|                           |             |       |           |           |         |       |          |          | Microsoft<br>pupill@spjp.uk<br>Enter password<br>forgotten my password<br>Sign in with another account<br>Sign in |                           |   |   |
| م 📲                       | Ĭ           | 9     |           | rije (    | S       | F     |          |          | Terms of use Priva<br>هج جگ می ایند ایند ایند ایند ایند ایند ایند این                                             | acy & 4<br>16:2<br>)2/11/ | 0 |   |

You will be asked if you wish to stay signed in. If you are using a **personal device**, you can select yes. (Check with an adult if you are not sure)

| 🚦 Sign in to your account 🗙 🕂                                                                                                    | - 0 ×                                                                                                    | < |
|----------------------------------------------------------------------------------------------------|----------------------------------------------------------------------------------------------------|---|
| ← → C ☆ 🔒 login.microsoftonline.com/common/login                                                                                                    | ÷ 0                                                                                                    | : |
| <ul> <li>← → C ▲</li> <li>login.microsoftonline.com/common/login</li> <li>Microsoft         <ul> <li>pupill@spip.uk</li> <li>Stay signed in?</li> <li>Do this to reduce the number of times you are asked to sign in.</li> <li>Don't show this again</li> <li>No</li> <li>Yes</li> </ul> </li> </ul>                                                                                                    | * 0                                                                                                    |   |
|                                                                                                    | s of use Privacy & cookies -                                                                                                    |   |
| ^ sty - the set of the set of th | t I6:22<br>16:22<br>02/11/2020<br>16:22<br>16:22<br>16:22<br>16:22<br>16:22<br>16:22<br>16:22<br>16:22<br>16:22<br>16:22<br>10:21<br>10:21 | ) |

Once logged in, select the Teams icon in the sidebar.

| Microsoft Of |                                                                                |        |                       |                                                  |
|--------------|--------------------------------------------------------------------------------|--------|-----------------------|--------------------------------------------------|
| ← → C        |                                                                                |        |                       | ⊕ ☆ <b>⊖</b>                                     |
| Office 3     | 365                                                                            |        |                       | (                                                |
| •            | Good afternoon, Pupil1                                                         |        |                       | Install Office \vee                              |
| Ð            | Recommended                                                                    |        |                       |                                                  |
|              | Jacqueline Lavrich editor this<br>2h ago                                       |        |                       |                                                  |
|              | Tay taubash Oxford (), MM                                                      |        |                       |                                                  |
|              |                                                                                |        |                       |                                                  |
|              | Maths - Day 1 - Tuesday 3rd Nov                                                |        |                       |                                                  |
|              | stpaulswok.sharepoint.com                                                      |        |                       |                                                  |
|              | Recent Pinned Shared with me Discover                                          |        |                       | $\overline{\uparrow}$ Upload and open $\equiv$ ~ |
|              | Class 4L-20 Notebook<br>SharePoint - St Paul's CE Junior School » » SiteAssets | 23 Oct | g <sup>R</sup> Shared |                                                  |
|              | Class 3L-20 Notebook<br>SharePoint - St Paul's CE Junior School » » SiteAssets | 21 Oct | $g^{R}$ Shared        |                                                  |
| B            | Training Class [copy] Notebook                                                 |        | g <sup>R</sup> Shared | Feedback                                         |

Т

You will be taken into Teams. To view your homework schedule, you will need to go into your class team.

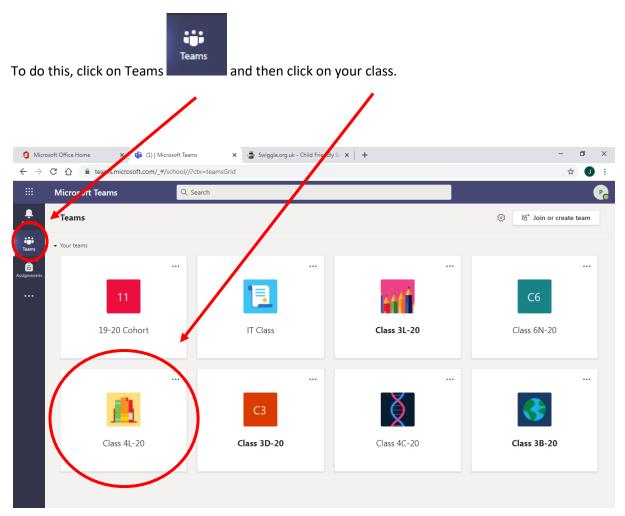

## Once you are in your class team, you click on 'Class Notebook' in the top bar.

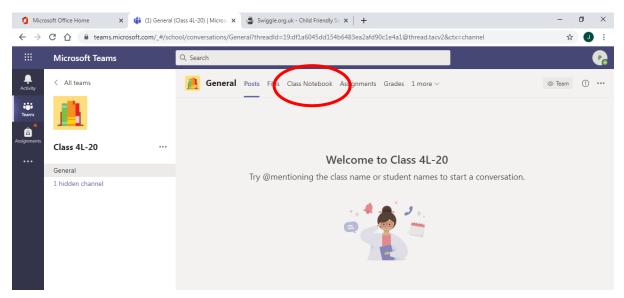

Here you will see a welcome page, similar to the one shown here (each class may have a slightly different welcome message).

Click on this purple arrow.

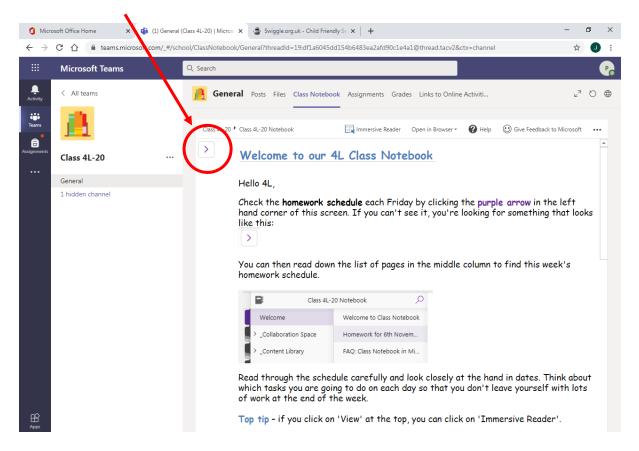

This arrow will make the navigation pane appear. Here, in the middle column, you will see your homework.

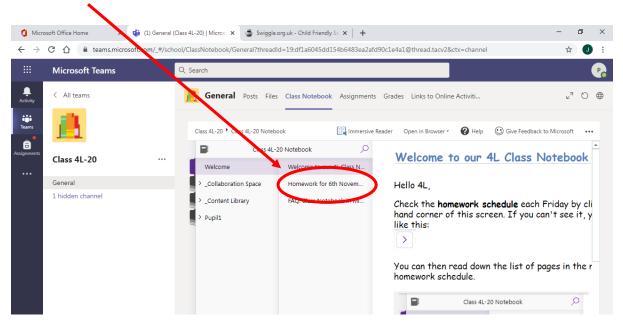

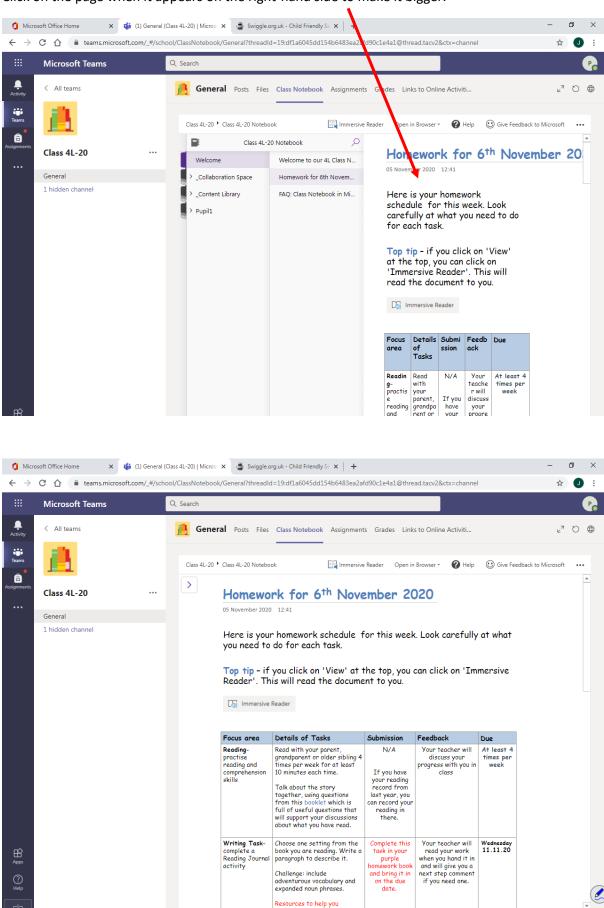

Click on the page when it appears on the right-hand side to make it bigger.